## **Sources posh EOLE 2.2 - Evolution #3146**

# **Différencier des groupes privés des groupes publics**

22/03/2012 14:44 - Christelle Le Moine

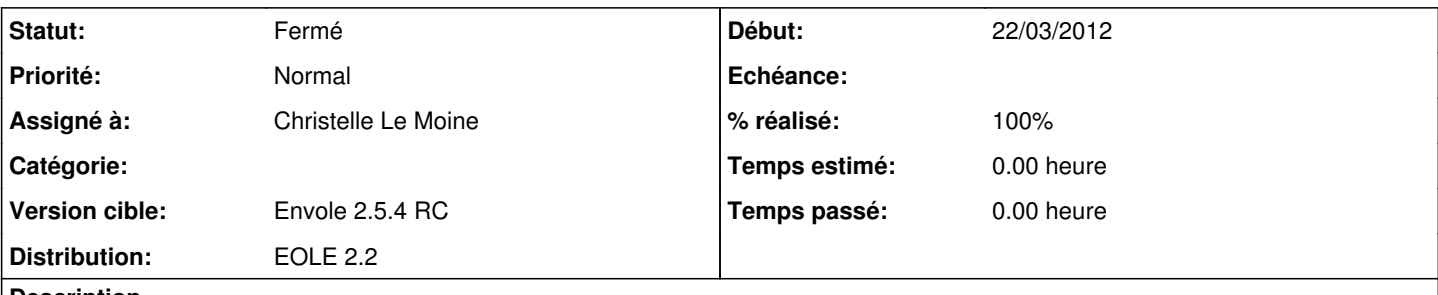

## **Description**

Il faudrait avoir deux images différentes: une pour les groupes privés et une autre pour les groupes publics.

Je vois comment faire à la création du groupe et à la modification. Par contre pour les groupes déjà créés il faudra passer une requête SQL.

#### **Révisions associées**

## **Révision 66c2c60b - 25/10/2011 11:36 - moyooo**

begin working on Knowbase: review targets management see #3146

## **Révision 6d3a2dd3 - 22/03/2012 14:56 - Christelle Le Moine**

3 fichiers impactes dont la requete scrgroupbook\_add du fichier entreprise.php fixes #3146

#### **Historique**

### **#1 - 22/03/2012 15:10 - Christelle Le Moine**

- *Statut changé de Nouveau à Résolu*
- *% réalisé changé de 0 à 100*

Appliqué par commit [6d3a2dd33a50db26aeccf1a31994a457e53c7d43.](https://dev-eole.ac-dijon.fr/projects/posh2/repository/revisions/6d3a2dd33a50db26aeccf1a31994a457e53c7d43)

## **#2 - 17/07/2012 16:01 - Joël Cuissinat**

- *Assigné à mis à Christelle Le Moine*
- *Version cible mis à Envole 2.5.4 RC*

## **#3 - 04/09/2012 15:41 - Arnaud FORNEROT**

*- Statut changé de Résolu à Fermé*